# ALT OM RETTE LINJER

# A OG B (OG X OG Y)

Rette linjer skrives med en **forskrift for en ret linje**, helt generelt som

 $y = ax + b$ 

NOTE: Der står et usynligt gangetegn mellem a og x!

**a** er *hældningstallet og*

**b** er *skæring med y-aksen* eller *startbetingelsen*.

Både a og b er specifikke tal som hænger sammen med den specifikke rette linje der er tale om.

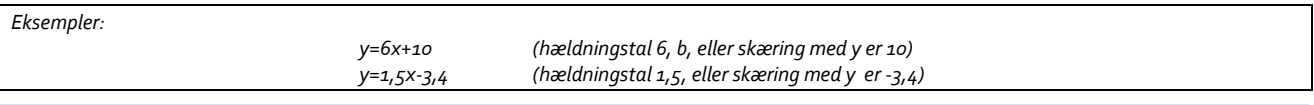

SKRIV ALTID X OG Y!

Disse bogstaver hentyder til x- og y-aksen, og man **Skal** skrive dem ind for at det er en ret linje.

# SÅDAN FINDES A, HVIS DU HAR EN LINJE

- Find to punkter som linjen går igennem.
- Se hvor langt der er mellem punkterne (tæl, f.eks.).
- Se hvor meget den stiger eller falder (tæl f.eks.). Hvis den falder, er a negativ. Kan også kaldes højdeforskel.

Hældningen, a er

 $a = \frac{hvor \, meget \, linjen \, stiger/falder}{\sigma \, stern \, dw \, well\r, wultame} = \frac{Højdeforskel}{\sigma \, stern \, dw}$ afstanden mellem punkterne Afstand

## SÅDAN FINDES EN FORSKRIFT I GEOGEBRA

Hvis linjen er tegnet:

• Find linjen i algebravinduet. Højreklik på den. Sæt den på den form der passer med y=ax+b.

Hvis du har minimum to punkter

• Tegn linjen mellem de to punkter med linjeværktøjer

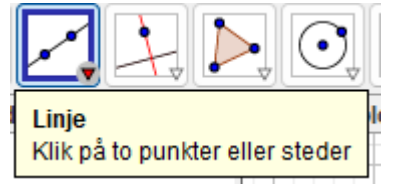

Linje f: Linje A, B Ligning  $y = ax + b$ Parametrisk form Ligning  $ax + by + c = 0$ vis objekt vis navn AA Tænd spor Omdøb  $\mathbf{a}_{\mathbf{b}}$ Slet B Egenskaber...

• f:  $3x + 2y = 14$ 

• Find linjen i algebravinduet. Højreklik på den. Sæt den på den form der passer med y=ax+b

# SÅDAN FINDES B, HVIS DU HAR EN TEGNET LINJE

Find frem til hvor b skærer y-aksen. Det tal der står der, er b.

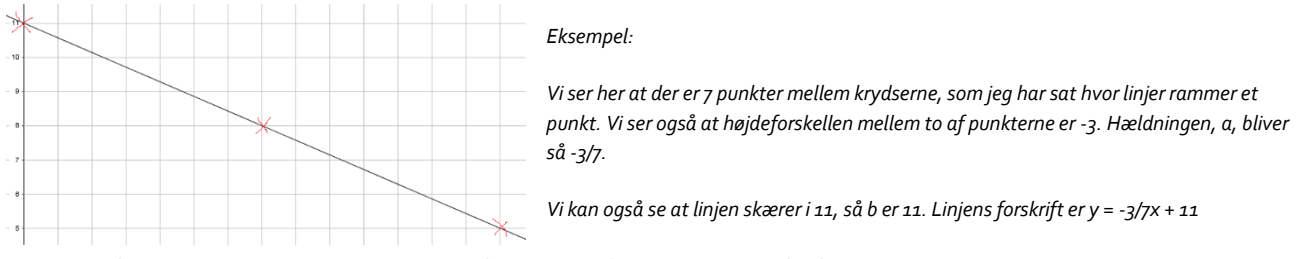

Skal man finde b, hvor y aksen ikke kan ses findes b ud fra a og en specifik funktionsværdi:

 $b = f(x) - a \cdot x$ 

 $E$ ksempel:  $V$ i ved at værdien af en funktion i x=10 er 4(f(10)=4), og hældningen er 3/5.  $b = 4 - \frac{3}{5}$  $\frac{3}{5} \cdot 10 = -2.$ 

## SÅDAN FINDES A OG B UD FRA BESKRIVELSER

Når du læser tekster hvor situationer er beskrevet som rette linjer er a, det der har med vækst at gøre. Hvis der står noget med pr., f.eks. pr. time, eller /time, er dette *a*. Når der står noget i teksten om startpris, forspring, begyndelse, er dette tal *b*.

*Eksempel: Buller og Bente samler på Juleplatter. Der udkommer en om året. Buller er startet 7 år før Bente. a er 1 for begge (1/år). Det er kun Buller der har et b som er 7 (han får jo én om året og har derfor 7 da beskrivelsen er slut). Bentes samling: y = x. Bullers samling: y = x + 7*

## SÅDAN TEGNER DU EN RET LINJE I GEOGEBRA

Skriv forskriften ind i inputlinjen. Husk at skrive y og x ind på rette sted. Husk at geogebra taler ENGELSK og bruger punktum i stedet for komma.

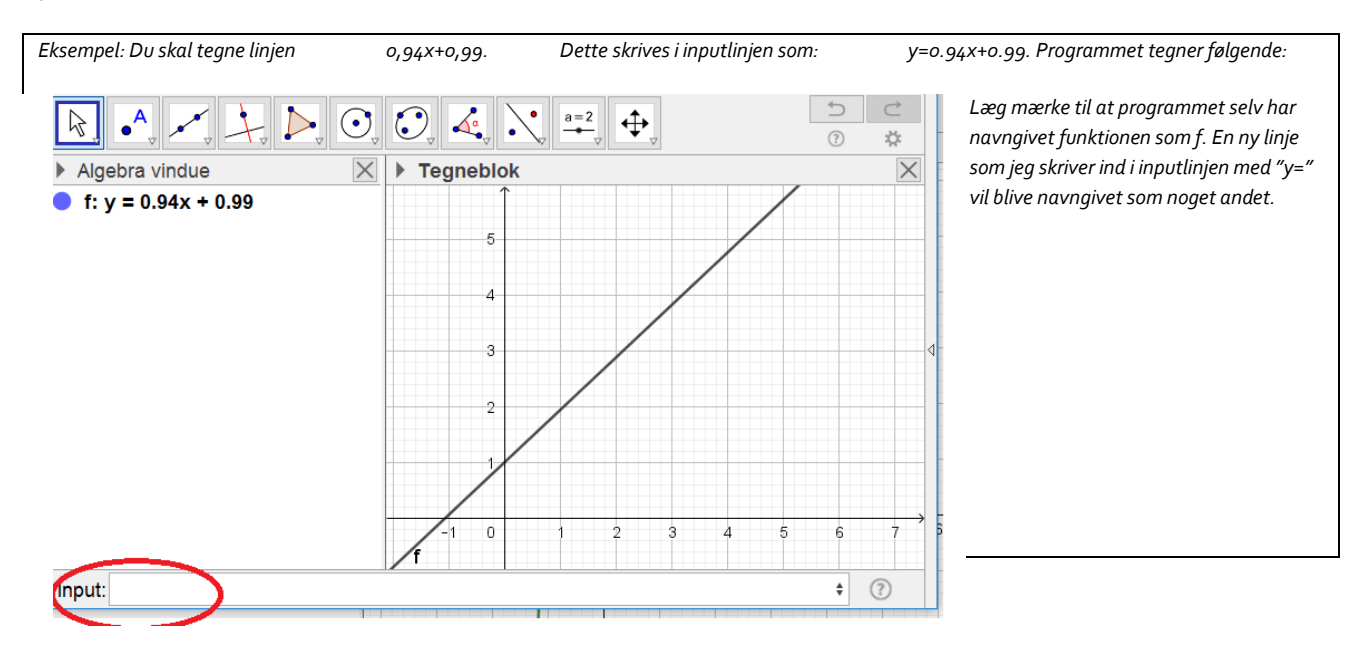

# FART OG AFSTAND

Hav altid **afstand** på *y-aksen* og **tid** på *x-aksen*. Farten er a, hvis nogen har et forspring på nogen måde er det b.

**a** angiver hastighed

**b** angiver startafstand

*Eksempel: To agenter kører til Norge ad samme rute. Den første har en bombe, kører 85 km/t og kører fra en afstand af 670 km. En anden agent vil se om han kan stoppe den første agent. Denne agent kører 115 km/t og kører fra en afstand af 800 km. En tredje agent kører fra 20 km inde i Norge mod de to, og skal se om han kan nå at stoppe den anden agent inden denne når den første. Han kører i den modsatte retning med 100 km/t.*

*Bil 1 har 670 km (b) til målet og kører 85 km/t (a) altså y* = −85x + 670 *Bil 2 har 800 km (b) til målet og kører 115 km/t (a) altså y* = −115x + 800

*Bil* 3 starter 20 km (b) fra grænsen og kører 100 km/t (a)  $alts\hat{a} y = 100x - 20$ 

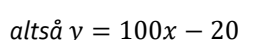

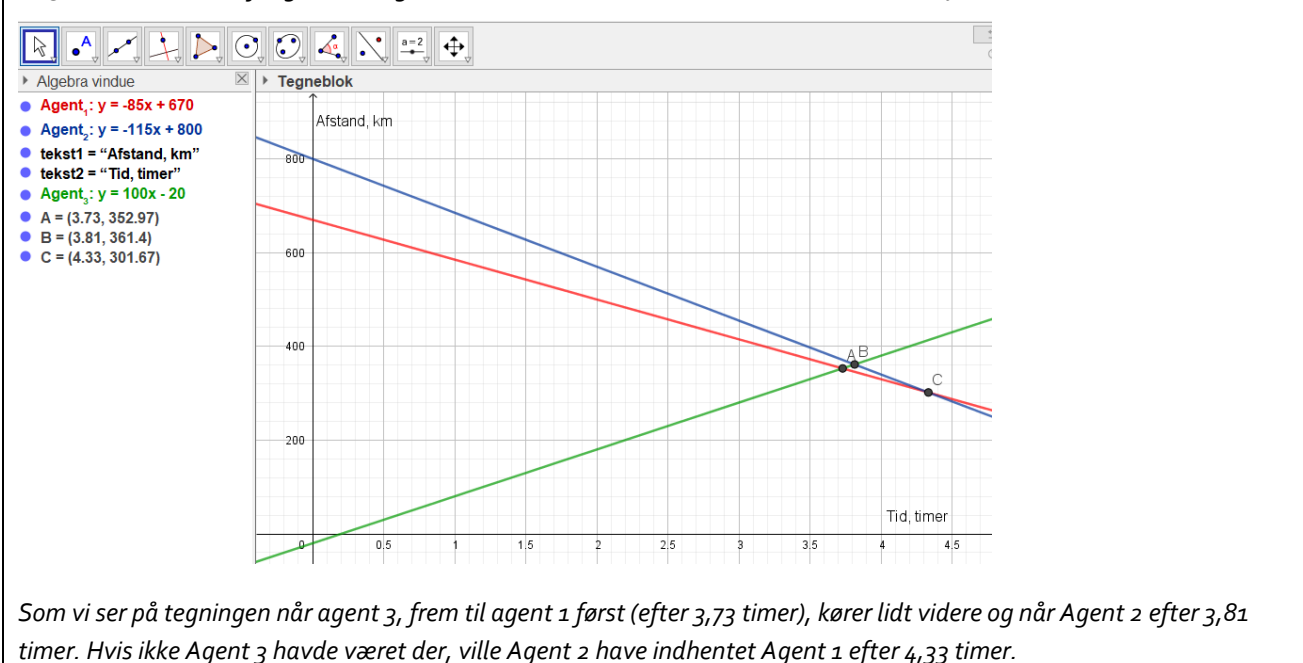

#### SÅDAN LAVER DU TIDSFORSKYDELSE

Hvis nogen skal have et tidsmæssigt forspring, men starter samme sted, svarer det til at deres startpunkt (b) forrykkes. Formlen er:

 $y = a(x - tids for sinkelse) + b$ 

Eller

 $b = -a \cdot g$ nsket tidsforsinkelse

*Eksempel: Johnny stikker af fra Benny, han ved godt at Benny er hurtigere men til gengæld er Benny langsomt opfattende. Johnny løber 8 m/s, og Benny 9 m/s. Johnny får et forspring på to sekunder. Kan han nå døren som ligger 100 meter væk før Benny fanger ham?* 

*Johnny fart kan vises med 8x og Bennys med 9x. Forsinkelsen på 2 sekunder kan vi modellere ved at tilføje et b-led til Bennys: b=-9\*2=18, hvorfor Bennys forskrift bliver y=9x-18.*

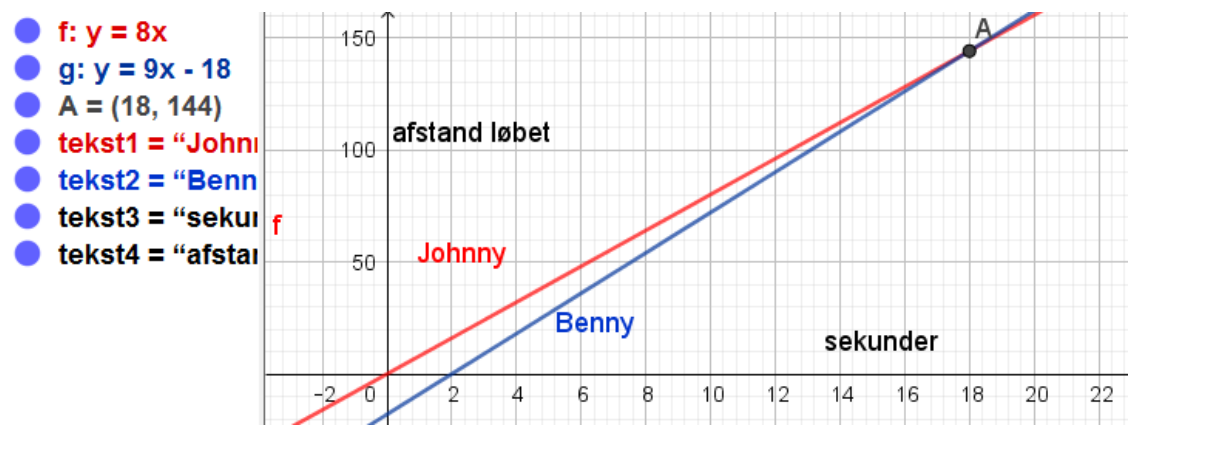

*Benny ville kunne nå Johnny hvis der var 144 meter til døren.*

#### SÅDAN TEGNER DU EN STYKKEVIS LINEÆR FUNKTION

Nogle gange kunne det være fint at kunne tegne en del af en lineær funktion, hvis for eksempel priserne ændrer sig midtvejs.

#### Skriv

y=hvis(de x-værdier der skal tegnes for, funktionen) (det er vigtigt at det er et komma)

#### *Eksempel*

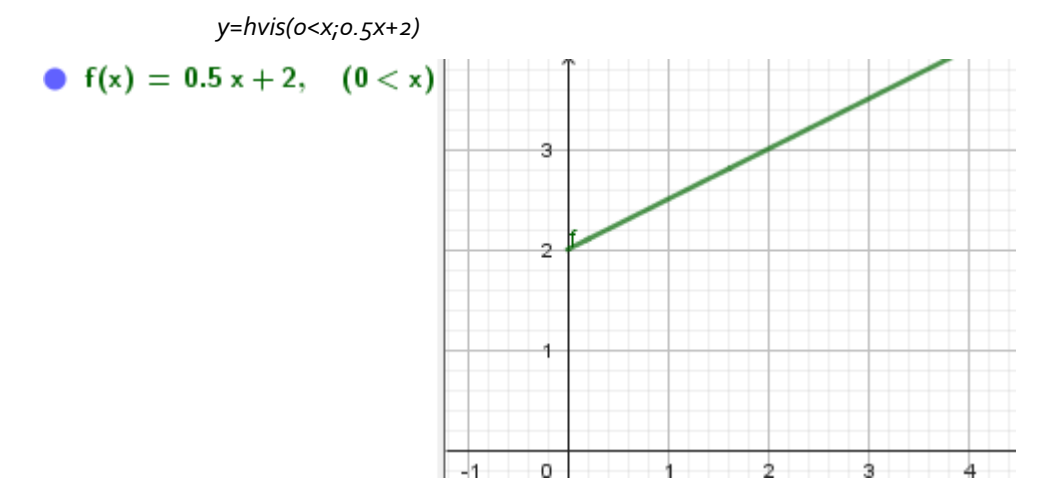

## SÅDAN TEGNER DU FLERE STYKKEVISE LINEÆRE FUNKTIONER (MED TIDSFORSINKELSE)

Den nemmeste metode er at tegne de enkelte stykker hver for sig.

Du skal så blot finde slutværdien i intervallet for det stykke af funktionen du er i gang med at tegne, og så bruge tidsforskydelse.

*Eksempel: En snegl går hurtigt ned mod Ørndalens bådlaug. Den bevæger sig med 5 meter per minut. Efter 5 minutter, tager den en pause i 4 minutter, hvorefter den vende hjem mod Østerskov Efterskole. Den er så udmattet efter pausen at den kun bevæger sig med en hastighed af 4 meter per minut. Hvornår er den hjemme?*

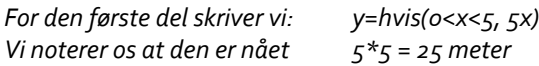

*Den anden del af rejsen er en pause, og sneglen bevæger sig med en fart af 0 meter i minuttet. Vi skriver: y=hvis(5<x<9,25)*

*Efter anden del er sneglen stadig kun kommet 25 meter, og vil vende hjem. Vi skriver: y=hvis(9<x,-4(x-9)+25) (det er en negativ hastighed fordi den vender om)*

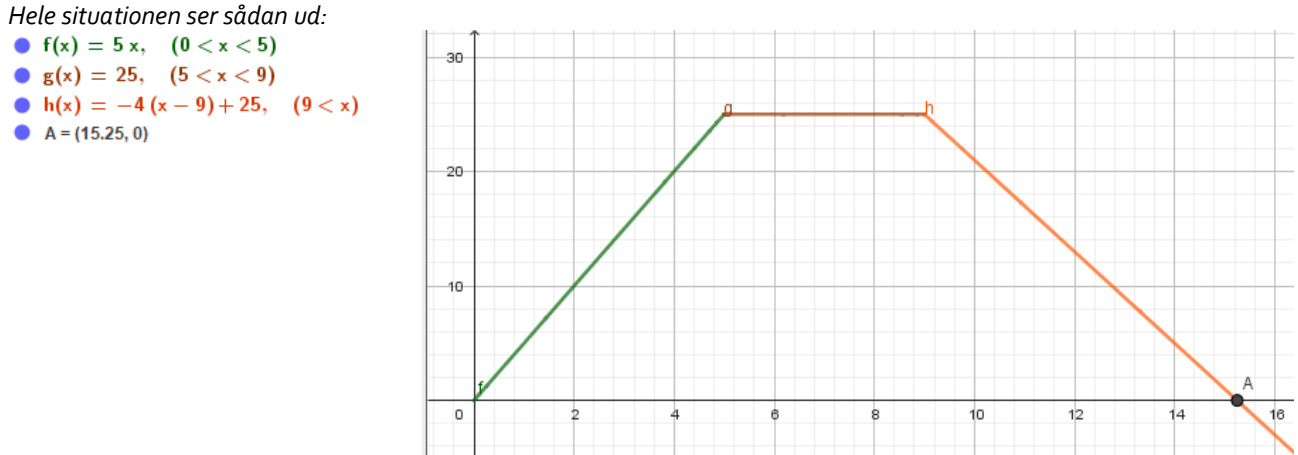

*Vi ser at sneglen er hjemme efter 15,25 minutter, altså 15 minutter og 15 sekunder.*